## 安全共済会 ネット加入手続き流れ【笠間市版】

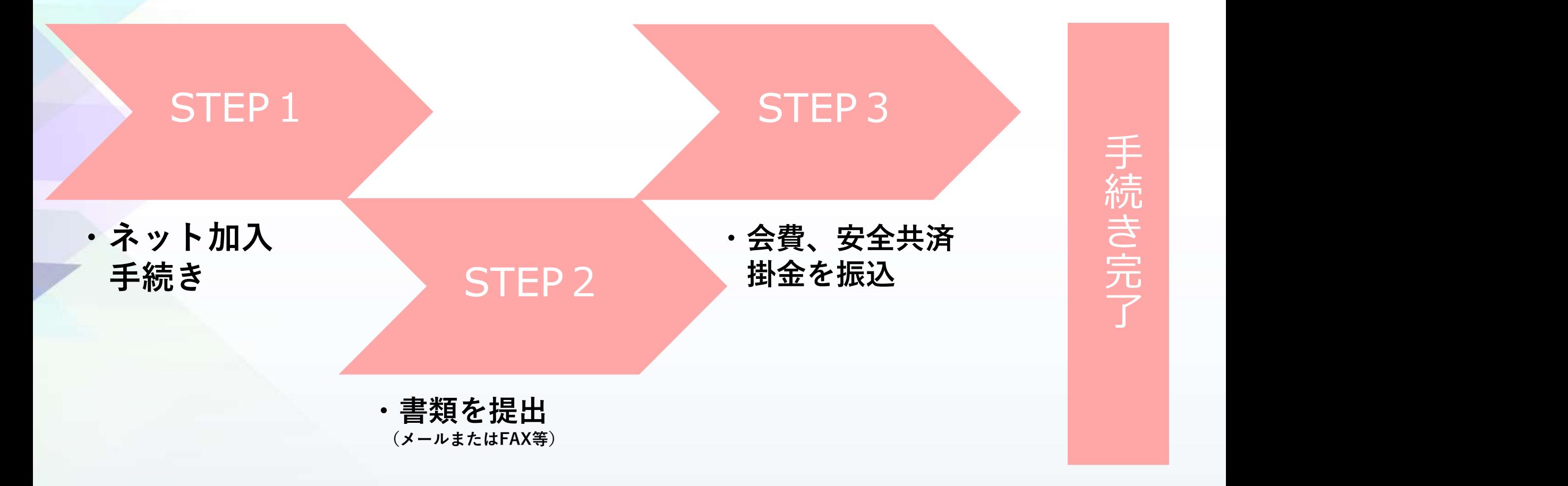